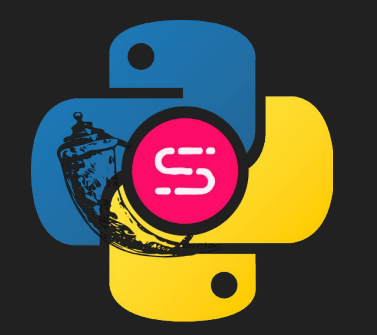

# **Flasync Await**

David Bordeynik Software Architect @ Nvidia EuroPython 2020

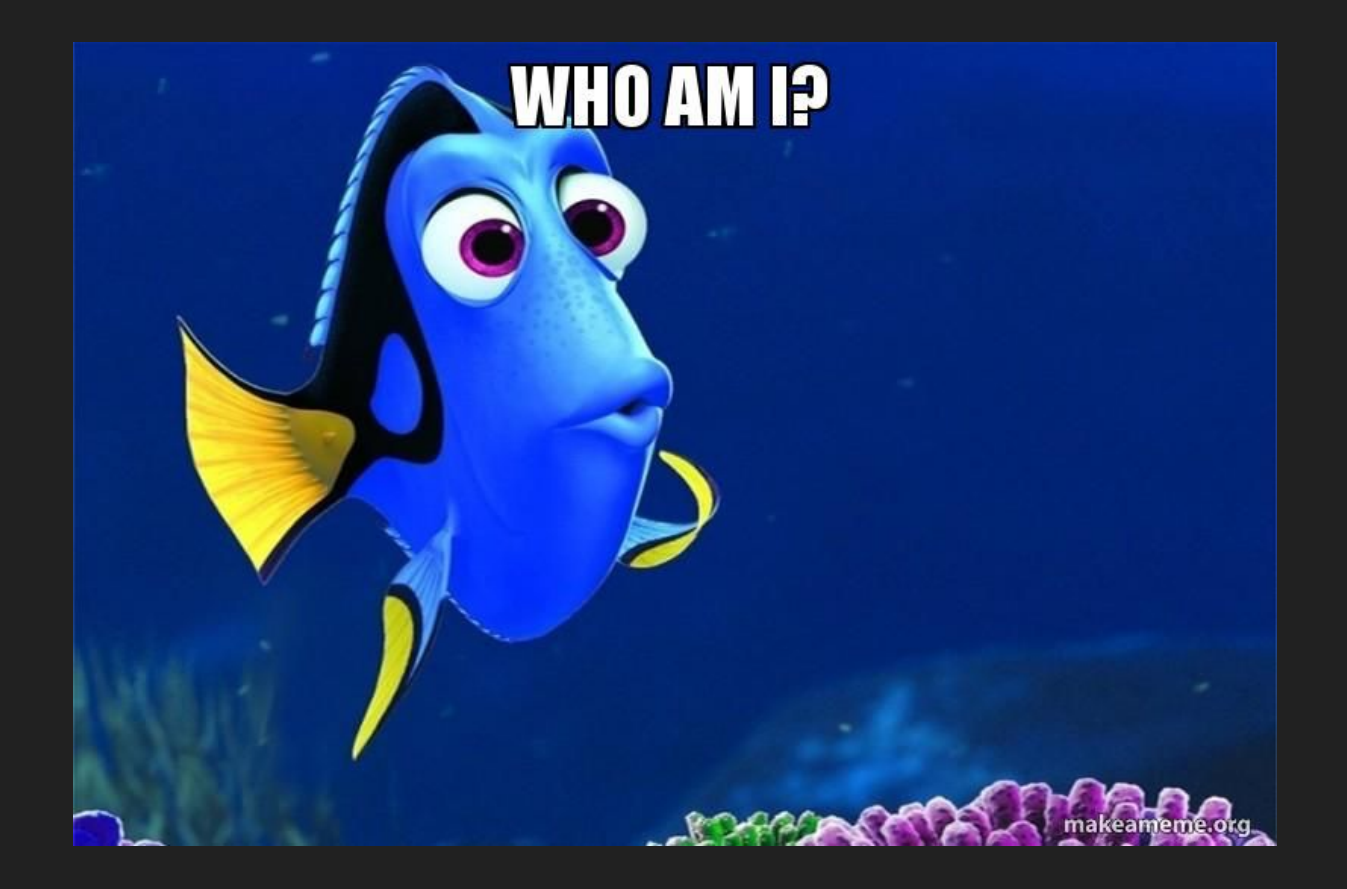

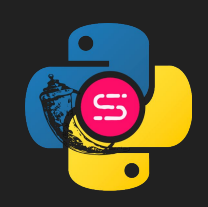

#### **Setting up expectations**

- This session IS a mind opener on how to provide added value with minimal effort.
- This session IS NOT about saying X is a bad technology and Y is a good technology.
- Assuming knowledge in web development and REST APIs in particular.

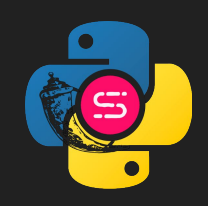

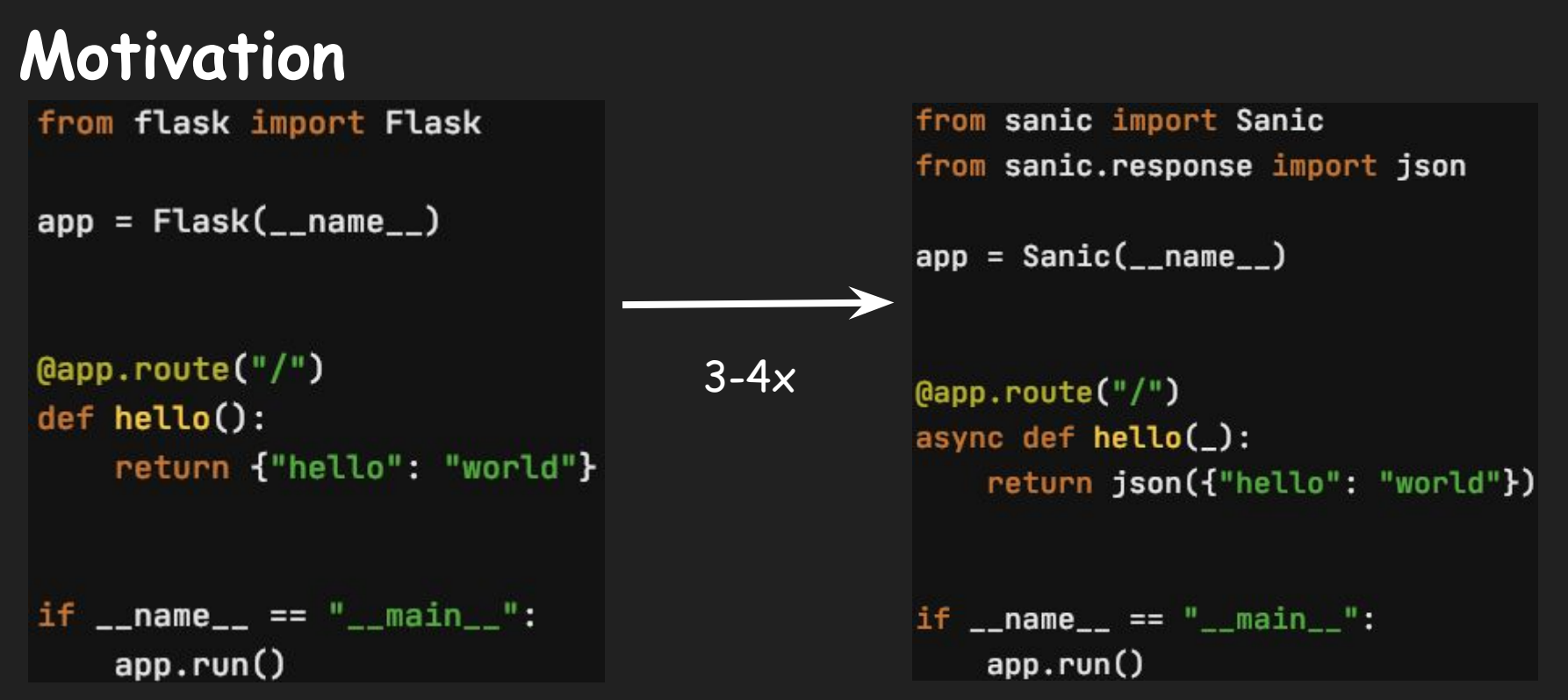

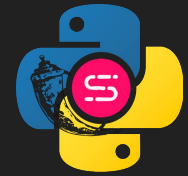

#### Motivation - cont.

Concurrency Level: Time taken for tests: Complete requests: Failed requests: Total transferred: HTML transferred: Requests per second: Time per request: Time per request: Transfer rate:

100 13.247 seconds 10000 ø 1630000 bytes 180000 bytes 754.88 \\*/sec] (mean)  $132.471$  (ms] (mean) 1.325 [ms] (mean, across all 120.16 [Kbytes/sec] received

 $3-4x$ 

Concurrency Level: Time taken for tests: Complete requests: Failed requests: Total transferred: HTML transferred: Requests per second: Time per request: Time per request: Transfer rate:

100 4.000 seconds 10000 ø 1070000 bytes 170000 bytes 2499.90 [#/sec] (mean) 40.002 /ms] (mean) 0.400 [ms] (mean, across all 261.22 [Kbytes/sec] received

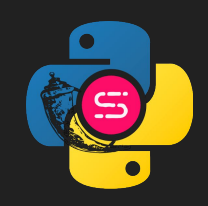

#### **Notes on the motivation experiment**

- simplejson is installed as an [optional dependency](https://flask.palletsprojects.com/en/1.1.x/api/?highlight=simplejson#module-flask.json) for flask.
- [ab](http://httpd.apache.org/docs/current/programs/ab.html) is used for benchmarking.

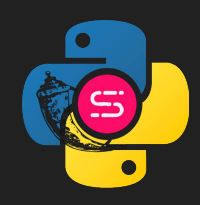

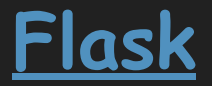

A micro web framework that revolutionized how web is developed with python.

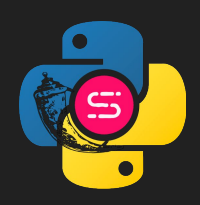

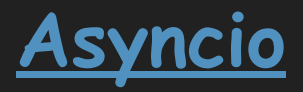

Library to write concurrent IO-bound\* code using the async/await syntax.

\* Example for IO-bound: http requests ; example for CPU-bound: compression.

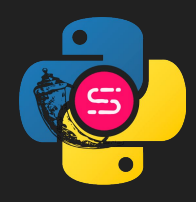

#### **Asyncio - cont.**

Why asyncio? what's wrong with thread / process per request?

Currently, we consume more HTTP based services than ever.

=> We easily reach 10k connections concurrently on a single server (AKA [c10k](https://en.wikipedia.org/wiki/C10k_problem) problem).

=> cooperative tasks that can better utilize a CPU can save a lot of \$\$\$.

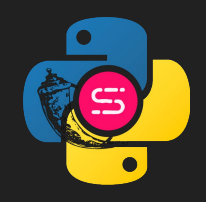

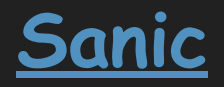

Python 3.6+ web server & web framework that's written to go fast using the async/await syntax.

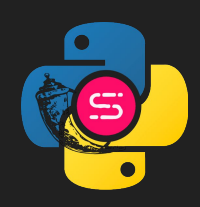

### Introducing pyaday

- CRUD for python packages metadata used by content curators.
- Get your daily random python package metadata for fun and profit.

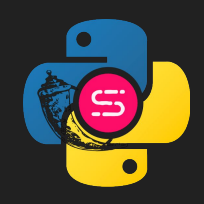

```
> http http://127.0.0.1:5000/rand
HTTP/1.0 200 OK
Content-Length: 97
Content-Type: application/json
Date: Thu, 09 Jul 2020 11:52:28 GMT
Server: Werkzeug/1.0.1 Python/3.8.2
\mathbf{f}"name": "poetry",
    "short_desc": "Python dependency management and packaging made easy."
```
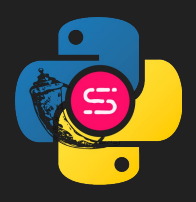

from flask import Flask

 $app.run()$ 

from pyaday.api.packages import packages\_bp from pyaday.api.rand import rand\_bp

```
app = False(\_name)app.register_blueprint(blueprint=packages_bp,
                      url_prefix="/packages")
app.register_blueprint(blueprint=rand_bp, url_prefix="/rand")
if __name__ == "_main "
```
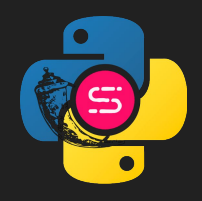

import json

```
from flask import Blueprint, Response, request
from werkzeug.datastructures import Headers
packages_bp = Blueprint(name="packages_bp", import_name=__name__)
python_package = [Ł
        "name": "flask",
        "short_desc": "A simple framework for building complex web applications.",
    Ъ,
    \overline{A}"name": "sanic",
        "short_desc": " A web server and web framework that's written to go fast. Build fast. Run fast.",
    Ъ,
    \overline{A}"name": "poetry",
        "short_desc": "Python dependency management and packaging made easy.",
    },
```

```
@packages_bp.route("", methods=["POST"])
def create_package():
    req\_data = request.javapython_packages.append(
        {"name": req_data.get("name"), "short_desc": req_data.get("short_desc")}
    return Response(
        response=None,
        status=201,
        headers={"Location"; f"/packages/{req_data.get('name')}"},
```
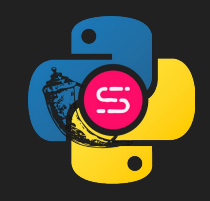

@packages\_bp.route("/<package\_name>", methods=["GET"]) def read\_package(package\_name):

for python\_package in python\_packages:

 $if$  python\_package["name"] == package\_name:

return jsonify(python\_package)

```
return Response(
```
response=json.dumps({"title": "Could not find a package"}), status=404,

content\_type="application/problem+json",

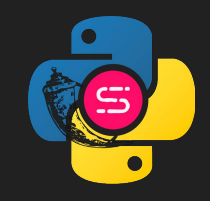

```
(@packages_bp.route("/<package_name>", methods=["PUT"])
def update_package(package_name):
    req\_data = request.jpgfor python_package in python_packages:
        if python_package["name"] == package_name:
            python_package["short_desc"] = req_data.get("short_desc")return Response(response=None, status=204)
    return Response(
        response={"title": "Could not find a package"},
        status=404,
        content_type="application/problem+json",
```
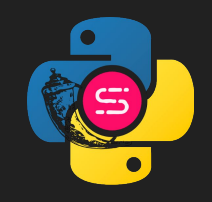

```
(@packages_bp.route("/<package_name>", methods=["DELETE"])
def delete_package(package_name):
    for idx, python_package in enumerate(python_packages):
        if python_package["name"] == package_name:
            del python_packages[idx]
            return Response(response=None, status=204)
    return Response(
        response=json.dumps({"title": "Could not find a package"}),
        status=404,
        content_type="application/problem+json",
```
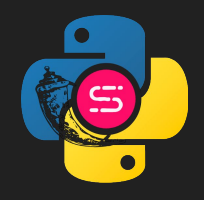

import random

```
from flask import Blueprint, jsonify
```
from pyaday.api.packages import python\_packages

```
rand_bp = Blueprint(name="rand_bp",import_name=__name__)
```

```
@rand_bp.route("", methods=["GET"])
def read_random_package():
    return jsonify(random.choice(python_packages))
```
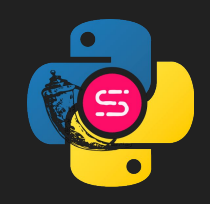

#### Why convert?

Better bang for the buck for a large scale expensive cloud deployment or a limited in resources on premises deployment.

=> Meaning - it will save you \$\$\$

In addition, we'll try to show the migration is not difficult and the flask knowledge is not wasted.

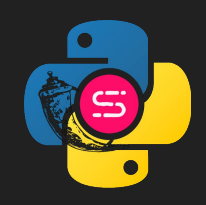

#### Let the conversion begin!

Prerequisite:

A project that can benefit from conversion written in python3.6-3.8 (I used 3.8.3).

- \$ [poetry](https://python-poetry.org/) init #not mandatory, my preference
- \$ poetry add sanic

\* Flask v1.1.2 & Sanic v20.3.0 were used, so syntax may vary on different versions.

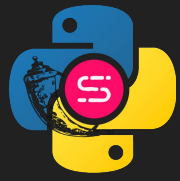

#### App constructor

from flask import Flask

 $app = Flask(\_name-)$ 

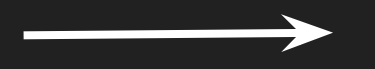

from sanic import Sanic  $app = Sanic(\_name-)$ 

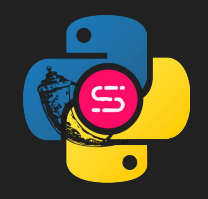

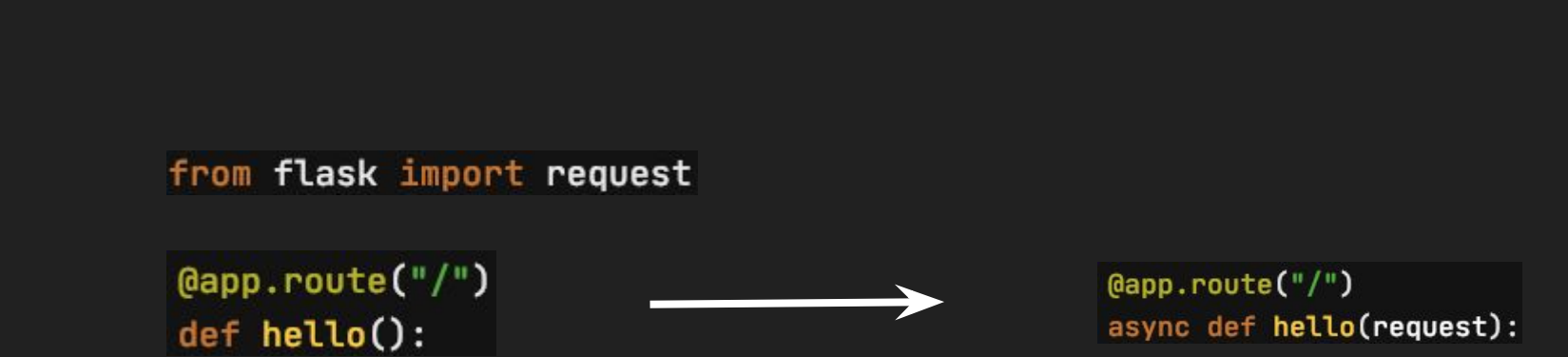

Route

- On Flask request object is globally imported ; on Sanic it is the first arg.
- On Sanic, the route is a coroutine (a function that uses the async keyword).

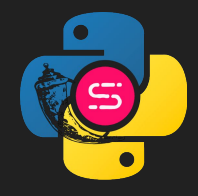

### JSON response

Happy path: return {"hello": "world"}

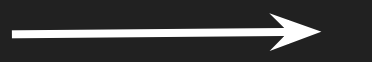

from sanic.response import json return json({"hello": "world"})

from flask import jsonify

return jsonify({"hello": "world"})

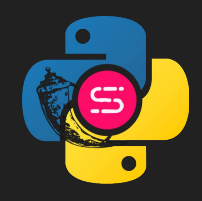

#### JSON response - cont.

```
Error handling (according to RFC7807):
return Response(
    response=json.dumps({"title": "Could not find a package"}),
    status=404,
    content_type="application/problem+json",
```
\* There are other Flask options:

response =  $jsonify(title="...")$ 

response.status =...

return response

return response.json( body={"title": "Could not find a package"}, status=404, content\_type="application/problem+json<sup>o</sup>

#### Auto reload for development

if  $_name_ = = "_main_"$ : app.run(debug=True)

Same for Flask & Sanic\*

- \* There are other options as well:
	- Flask, from terminal: FLASK\_ENV=development FLASK\_APP=main\_flask.py flask run
	- Sanic: app.run(auto\_reload=true)

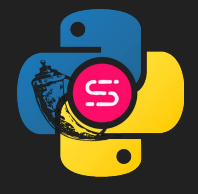

#### Blueprint

#### import random

from flask import Blueprint, jsonify

```
from pyaday.api.packages import python_packages
```

```
rand_by = Blueprint(name="rand_by",import_name=_name_)
```

```
import random
```
from sanic import Blueprint, response

from pyadavasync.api.packages import python packages

 $rand_bp = Blueprint(name="rand_bp")$ 

```
@rand_bp.route("", methods=["GET"])
def read_random_package():
    return jsonify(random.choice(python_packages))
```
@rand\_bp.route("", methods=["GET"]) async def read\_random\_package(\_): return response.json(random.choice(python\_packages))

\* Used for sub-routing => contains all the exposed methods of a certain route. \* Sanic does not require import\_name.

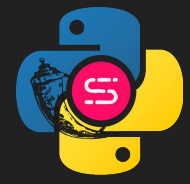

#### Blueprint - cont.

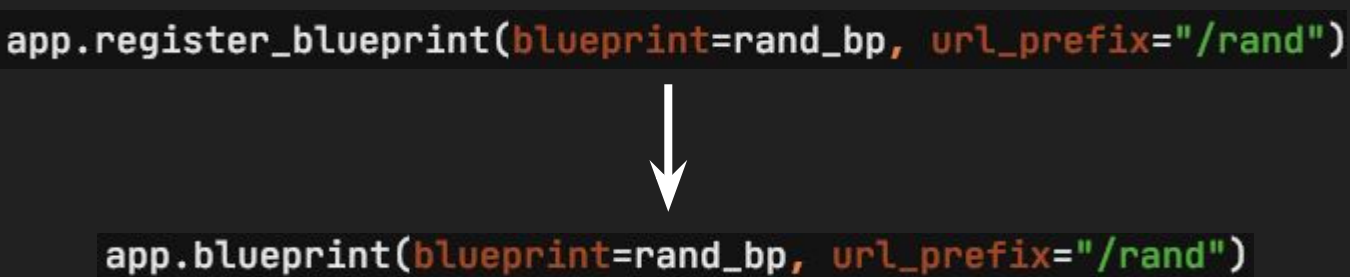

\* register\_blueprint can work as well in Sanic, but it is marked as deprecated.

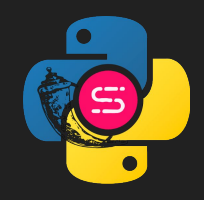

#### Post conversion diff

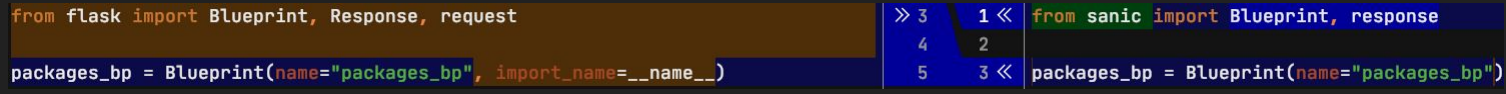

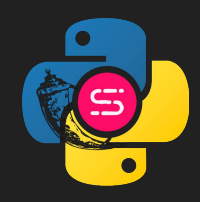

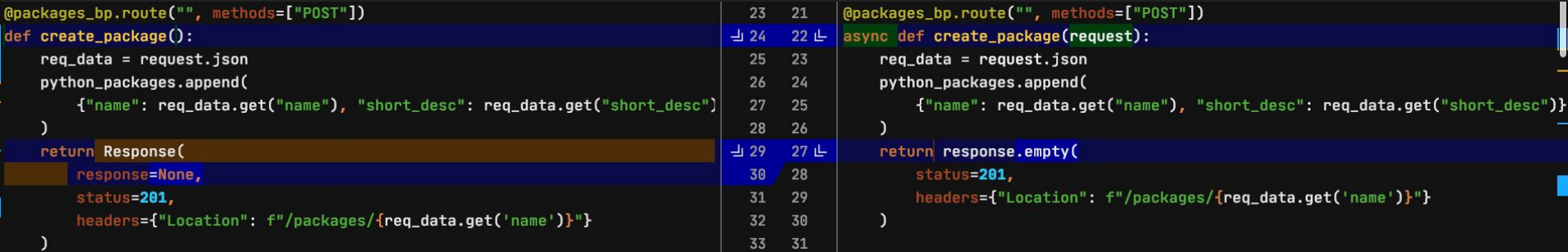

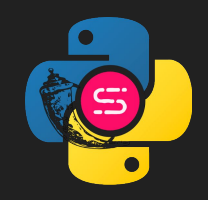

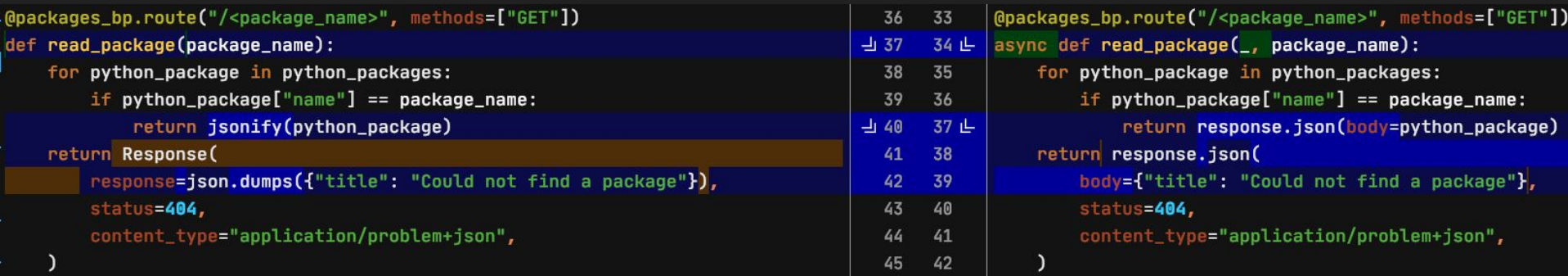

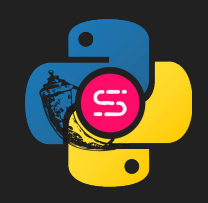

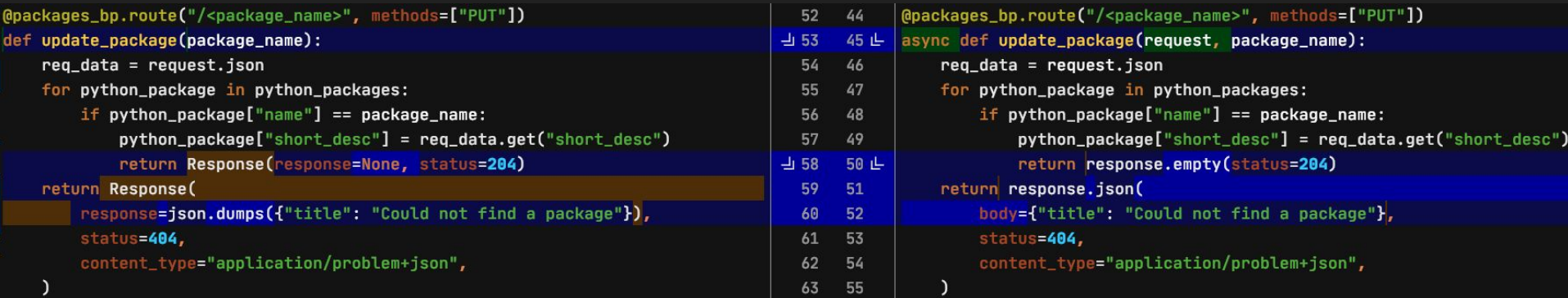

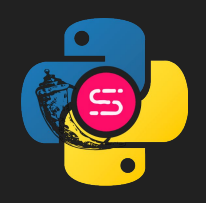

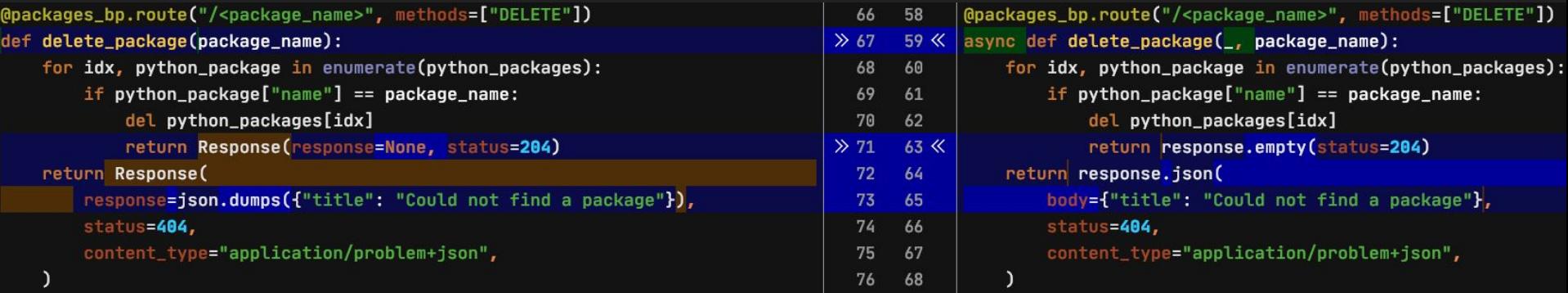

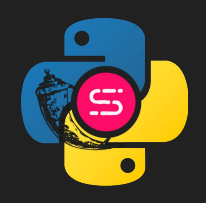

```
with app.test_client() as test_client:
                  response = test_client.get("rand")Testing
                  assert response.status_code == 200
                  assert response.headers["content-type"] == "application/json"
                test_client = app.test_client
                \mathsf{L}, response = test_client.get("rand")
                assert response.status == 200
```

```
assert response.headers["content-type"] == "application/json"
```
\* Test client: Flask through a method and a context manager ; Sanic - through an attribute.

- \* Calling routes: Flask returns `response` ; Sanic returns `request` & `response`.
- \* Check response status: Flask `status\_code` ; Sanic `status`.

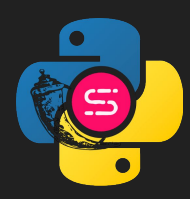

## Testing Diff

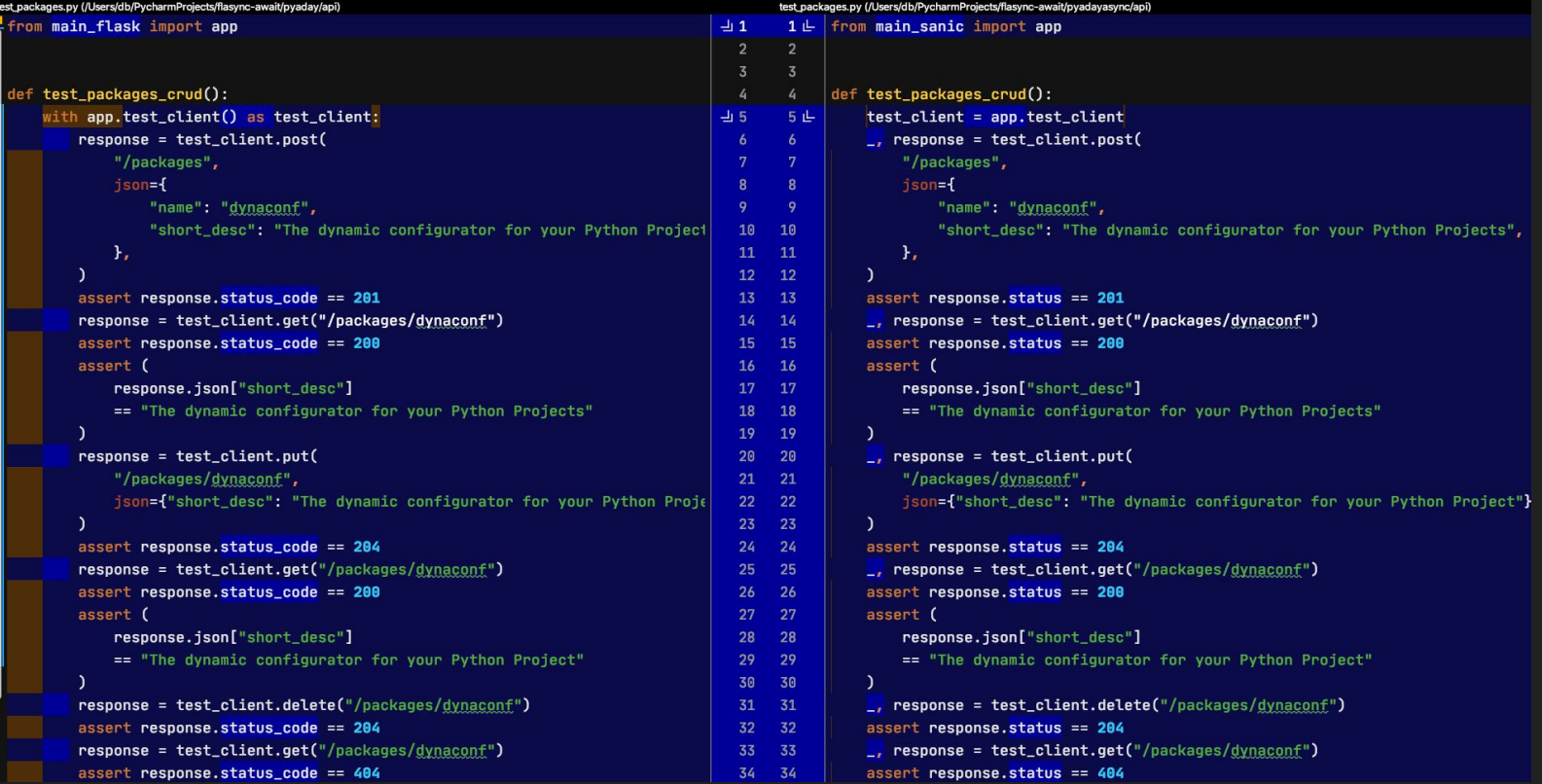

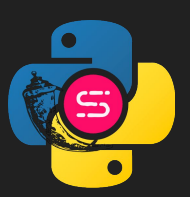

#### Testing Diff - cont.

Sanic tests can also be async ([pytest-sanic](https://github.com/yunstanford/pytest-sanic) package is a requirement for this):

```
test_client = app.test_client
\mathsf{L}, response = test_client.get("rand")
assert response.status == 200
assert response.headers["content-type"] == "application/json"
@pytest.fixture
def test_client(loop, sanic_client):
    return loop.run_until_complete(sanic_client(app))
async def test_rand_async(test_client):
    response = await test_client.get("/rand")assert response.status == 200
    assert response.headers["content-type"] == "application/json"
```
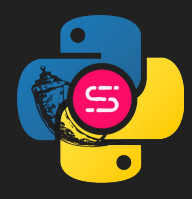

#### Testing Diff - cont.

- \* There is only one return value response, similar to Flask.
- \* Need to "await" every server call as opposed to Flask.

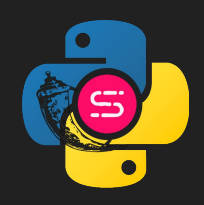

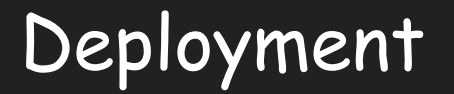

> gunicorn -w 4 main\_flask:app -b 127.0.0.1:5000 [2020-07-09 15:11:07 +0300] [98065] [INFO] Starting gunicorn 20.0.4 [2020-07-09 15:11:07 +0300] [98065] [INFO] Listening at: http://127.0.0.1:5000 (98065) [2020-07-09 15:11:07 +0300] [98065] [INFO] Using worker: sync

> gunicorn -w 4 -k uvicorn.workers.UvicornWorker main\_sanic:app -b 127.0.0.1:8000 [2020-07-09 15:11:53 +0300] [98087] [INFO] Starting gunicorn 20.0.4 [2020-07-09 15:11:53 +0300] [98087] [INF0] Listening at: http://127.0.0.1:8000 (98087) [2020-07-09 15:11:53 +0300] [98087] [INFO] Using worker: uvicorn.workers.UvicornWorker

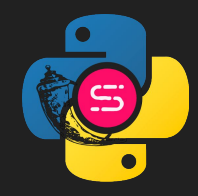

### Deployment - cont.

Server Software: Server Hostname: Server Port:

Document Path: Document Lenath:

Concurrency Level: Time taken for tests: Complete requests: Failed requests: Total transferred: HTML transferred: Requests per second: Time per request: Time per request: Transfer rate:

aunicorn/20.0.4  $127.0.0.1$ 5000

 $/$ rand Variable

100 9.816 seconds 10000 Ø 2491241 bytes 967854 bytes  $1018.78$   $\frac{4}{5}$ ec] (mean) 98.156 [ms] (mean) 0.982 [ms] (mean, across all 247.85 [Kbytes/sec] received

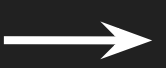

Server Software: Server Hostname: Server Port:

Document Path: Document Length:

Concurrency Level: Time taken for tests: Complete requests: Failed requests: Total transferred: HTML transferred: Requests per second: Time per request: Time per request: Transfer rate:

uvicorn  $127.0.0.1$ 8000

/rand Variable

 $100$  $1.552$  seconds 10000 Ø 2210797 bytes 957432 bytes 6445.09 [#/sec] (mean)  $15.516$   $\sqrt{ms}$  (mean) 0.155 [ms] (mean, across all 1391.48 [Kbytes/sec] received

5-6x for GET /rand route

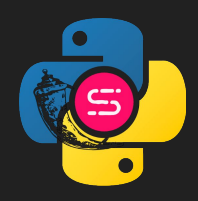

#### Not always a fairytale

- A cognitive bourdain: for a performant (and an effective) async code the event loop must never be blocked:
	- IO should be await(ed)
	- CPU should run elsewhere (loop.run\_in\_executor(...))
- <u>Sanic's ecosystem</u> is not as rich as <u>[Flask's ecosystem](https://github.com/humiaozuzu/awesome-flask)</u>. It is noticeable on Github, on the number of available tutorials and on 3rd party integrations (like okta, auth0 or swagger-codegen).

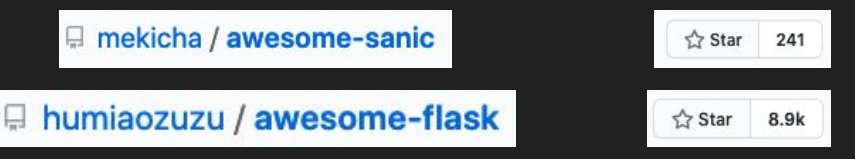

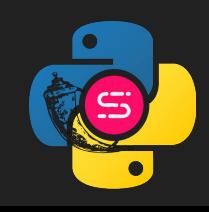

#### Not always a fairytale - cont.

- Need to use 3rd party libraries that do not block IO:
	- $\circ$  psycopg2 -> asyncpg / aiopg\*
	- requests -> httpx / aiohttp

...

○ redis -> aioredis / asyncio-redis

\* That's why a DB wasn't used for the converted application - to make the comparison simple.

#### The async web framework landscape

#### • Sanic was chosen for this talk because:

- It is popular on Github  $\frac{1}{N}$  Star 13.9k
- The API it exposes is very similar to the API exposed by Flask. When the API is not the same, it seems like a reasonable evolution that's made possible because there isn't a lot of backward compatibility needed.
- It is backed by a community run organization.
- 90s flashback :)
- [Quart](https://pgjones.gitlab.io/quart/index.html) is also a Flask like async web framework.
- [Fastapi](https://fastapi.tiangolo.com/) is a hybrid web framework (sync and an async) with dependency injection as a guiding principle.

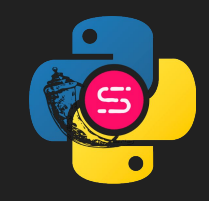

#### Summary

- When a Flask app that mostly performs IO becomes resource hungry, it is worthwhile to convert it to Sanic in reasonable effort.
- After converting, the code must be IO & CPU aware in order to not block the event loop.

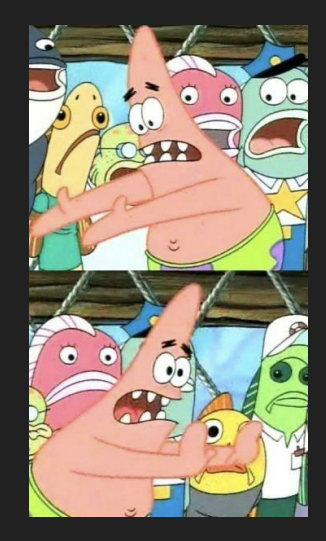

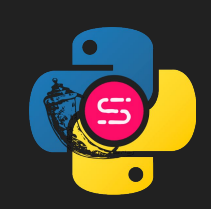

**[@DavidBordeynik](https://twitter.com/DavidBordeynik)**

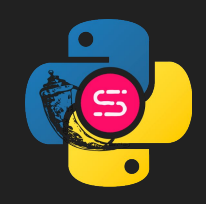